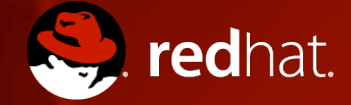

#### **RED HAT GLUSTER TECHSESSION CONTAINER NATIVE STORAGE OPENSHIFT + RHGS**

**MARCEL HERGAARDEN SR. SOLUTION ARCHITECT, RED HAT BENELUX**  April 2017

#### **AGENDA**

- Why OpenShift?
- The Journey So Far for OpenShift Storage
- What does Red Hat ship today
- Future outlook

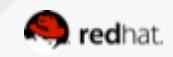

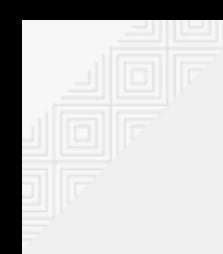

# **Why OpenShift?**

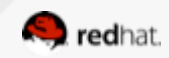

# **Linux for App/Dev-Centric IT**

- The "cluster" is the computer
- The scope of the OS is now the "cluster"- schedules workloads across clusters (unified compute substrate)
- Orchestrators (like Kubernetes, Marathon, Swarm) are the heart of this new OS

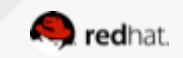

# **Welcome to OpenShift !**

- Red Hat's new **OS** product:
	- -> Kubernetes for enterprise + Add-ons
- Effectively a next generation RHEL!
- Why?
	- Consistent application run time across the hybrid cloud
	- Anti lock-in abstraction layer
	- Runs everywhere including proprietary clouds, Virtual and OSP! (similar like RHEL does)

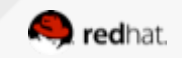

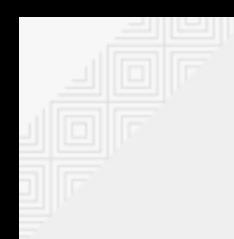

#### **Abstraction Across Hybrid Cloud**

OpenShift provides a scale-out, "**cluster is the computer platform"** to deploy fully-orchestrated multi-container applications.

Built on RHEL Atomic Host in the **immutable infrastructure paradigm**, the docker project, OCI, etcd, kubernetes, systemd.

**Application is defined in abstraction from Infrastructure** provider details, works across different cloud providers, integrates with infrastructure services.

**Fully Open Source, Standards-based**, **Pluggable**.

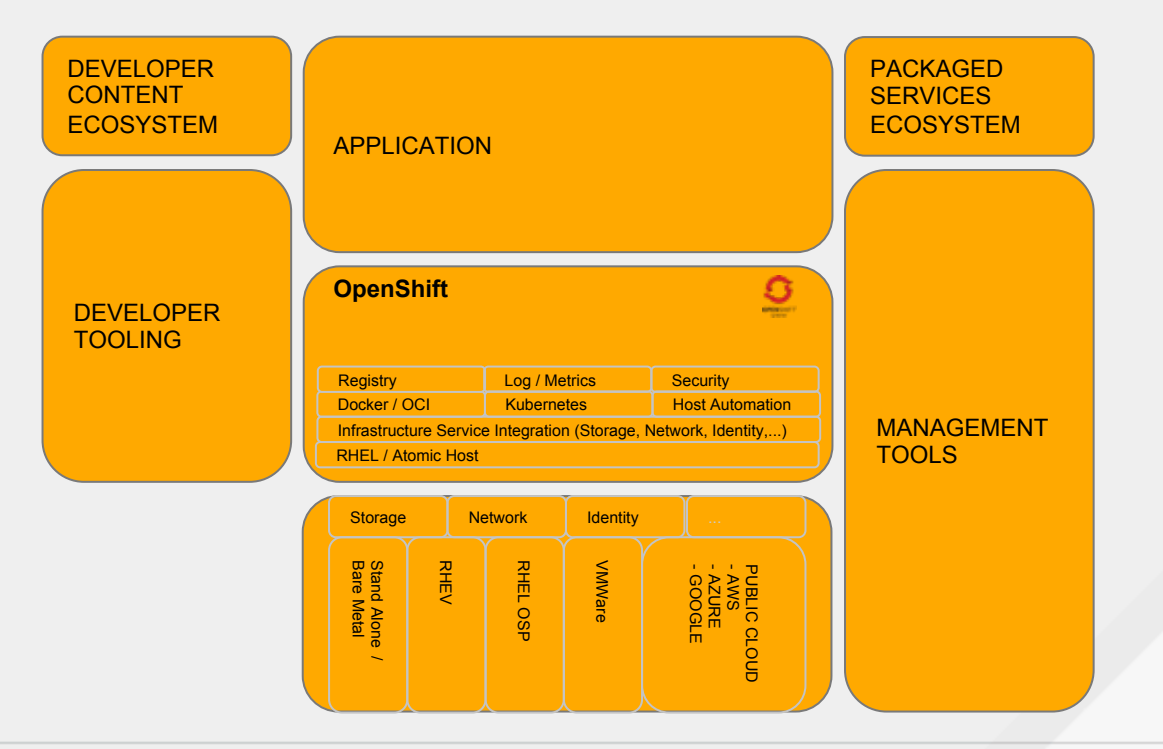

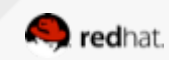

### **RHEL History Breaking Vertical Integration**

#### **MAINFRAME**

Complete vertical integration

Vendor-controlled HW/OS/Ecosystem.

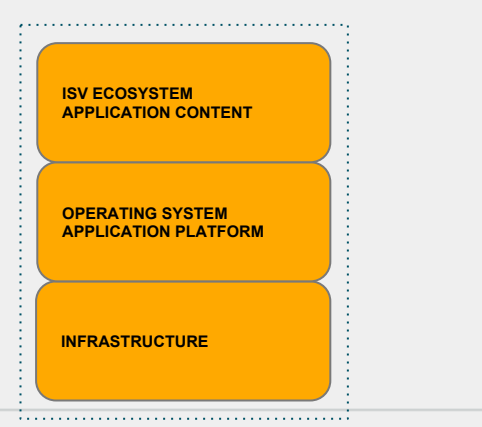

#### **UNIX**

Vertical integration of infrastructure & app platform

Semi-open ecosystem.

#### **RHEL**

Completely Open HW and ISV ecosystem with RHEL as the neutral enterprise app platform

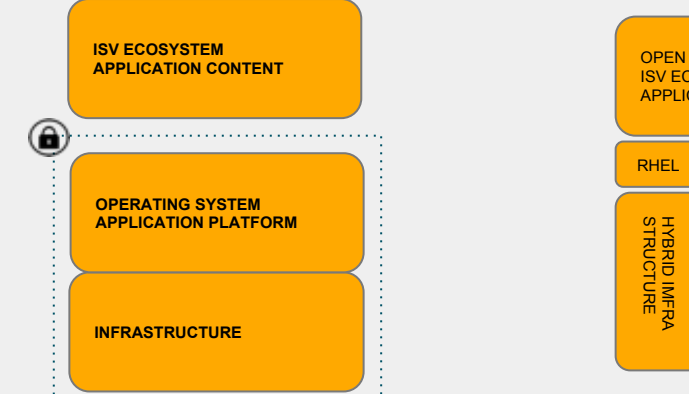

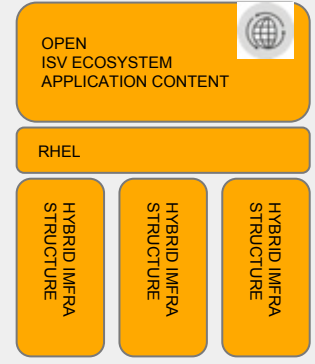

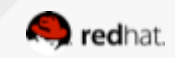

# **Breaking Vertical Integration with OpenShift**

Public cloud & proprietary private cloud are driving vertical integration and lock-in with pseudo-standards. - Just like UNIX.

Red Hat offers a neutral runtime for an open ecosystem on hybrid infrastructure, disrupting the vertical integration of proprietary vendors.

- Just like RHEL.

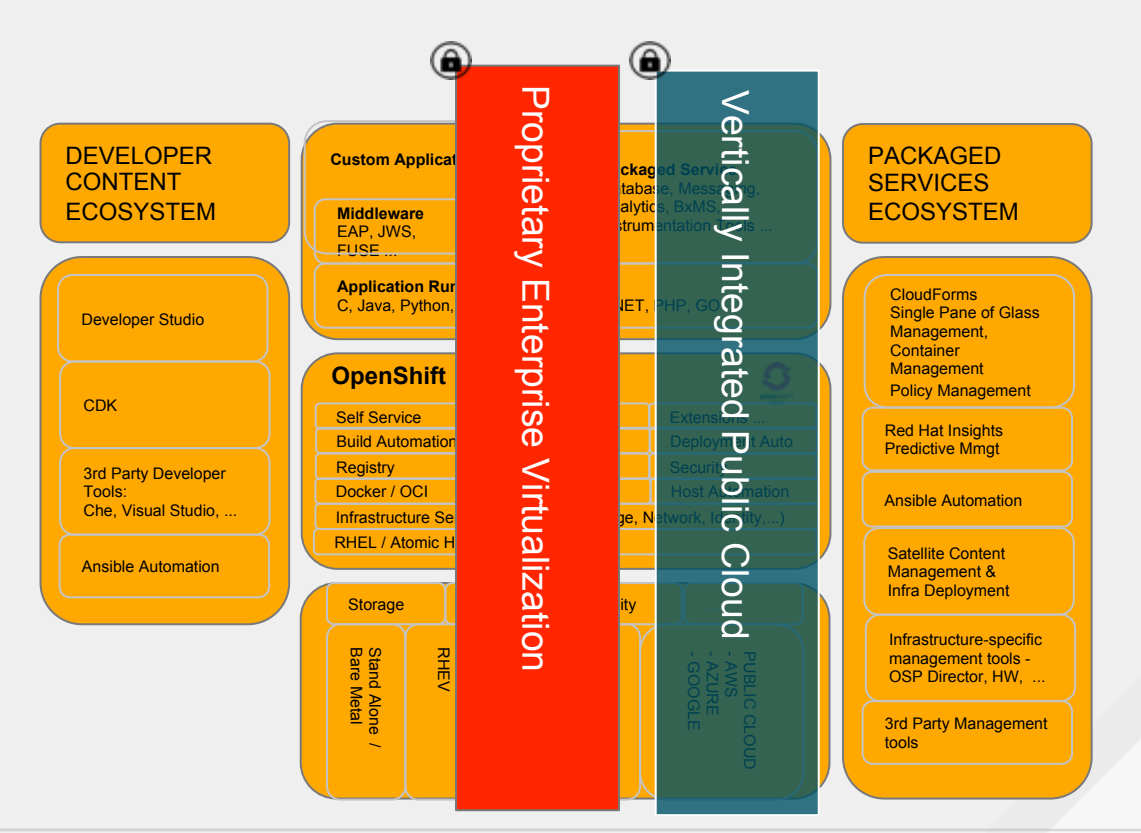

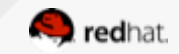

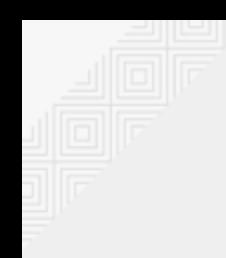

### **The Journey So Far**

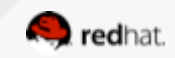

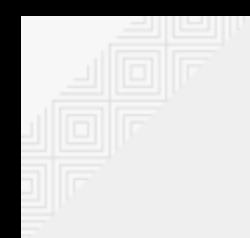

#### **Container Storage Use Cases**

# Local Storage for Container Images **Registry** Persistent Storage

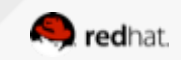

# **Registry**

#### **Container Image Repository**

- Needs strong read-after-write consistency guarantees
	- Multiple registries write to the same back-end
- Few Terabytes suffice for most enterprise registries
	- Red Hat Container Registry  $\sim$  3 TB
- OpenShift uses NFS as the default registry backend
	- Replace NFS with Red Hat Gluster Storage
- Registries often need to be federated for enterprises with multiple sites

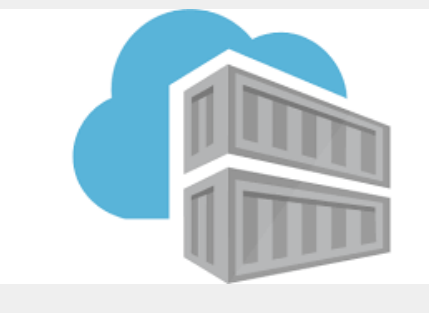

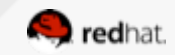

### **Persistent Storage**

- **Containers became popular with stateless apps** 
	- This was only true for a few months
	- Enterprises adopting containers need persistent storage
- A new application packaging does not do away with the need for needing persistent storage for storing application state, data and config.
- When containers go away and come back they still need the datastore

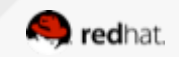

### **Red Hat & Kubernetes Storage Orchestration**

- Persistent Storage is key for enterprise container adoption
- Red Hat championed the cause for storage in upstream Kubernetes
	- Red Hat engineers worked through spring and summer of 2015 to add storage orchestration functionality to Kubernetes
	- Added drivers for a variety of storage layers
	- OpenShift 3.1 release in November 2015 had storage orchestration built-in and had the richest set of storage drivers.

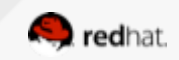

#### **Nov 2015 OpenShift 3.1 - Container Ready Storage**

Storage provided by a dedicated Red Hat Gluster Storage Cluster over the network

Storage consumed using Kubernetes PV and PVCs

Red Hat Gluster Storage can run on bare metal or VMs

Enterprise Grade Storage in addition to in-box NFS, local storage. Storage and compute can scale independently

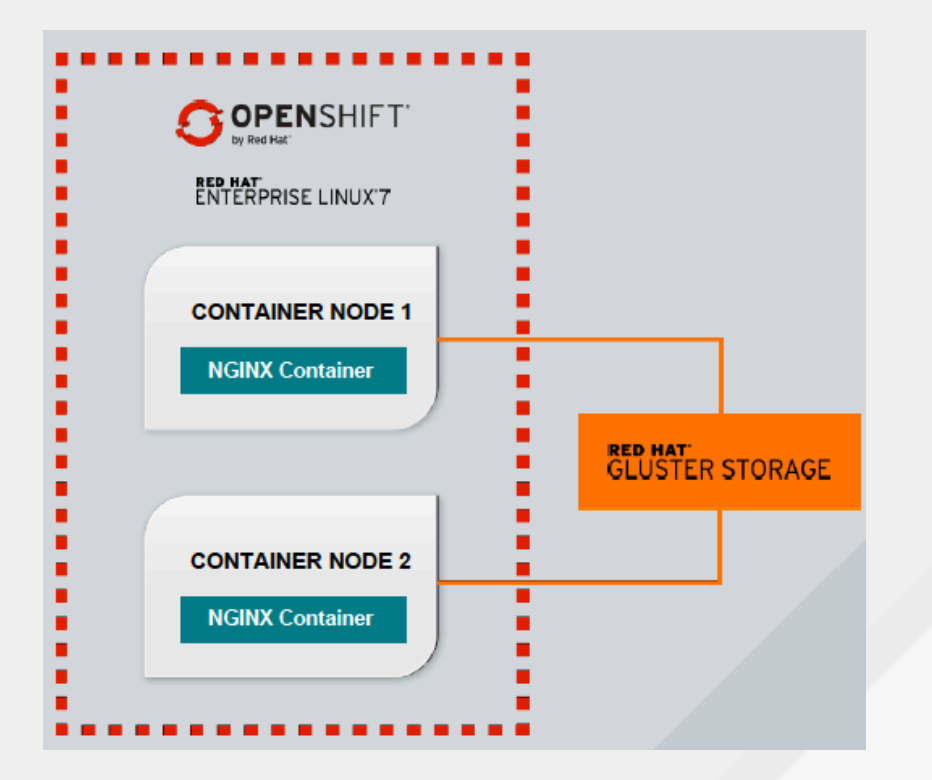

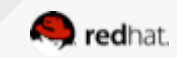

#### **March 2016 Containerization of Red Hat Gluster Storage**

- As a first-step in our journey to create the Container-Native Storage solution we containerized Gluster
- Pushed it to Red Hat Container Registry
- Validated that it could pool and serve out storage from local hosts

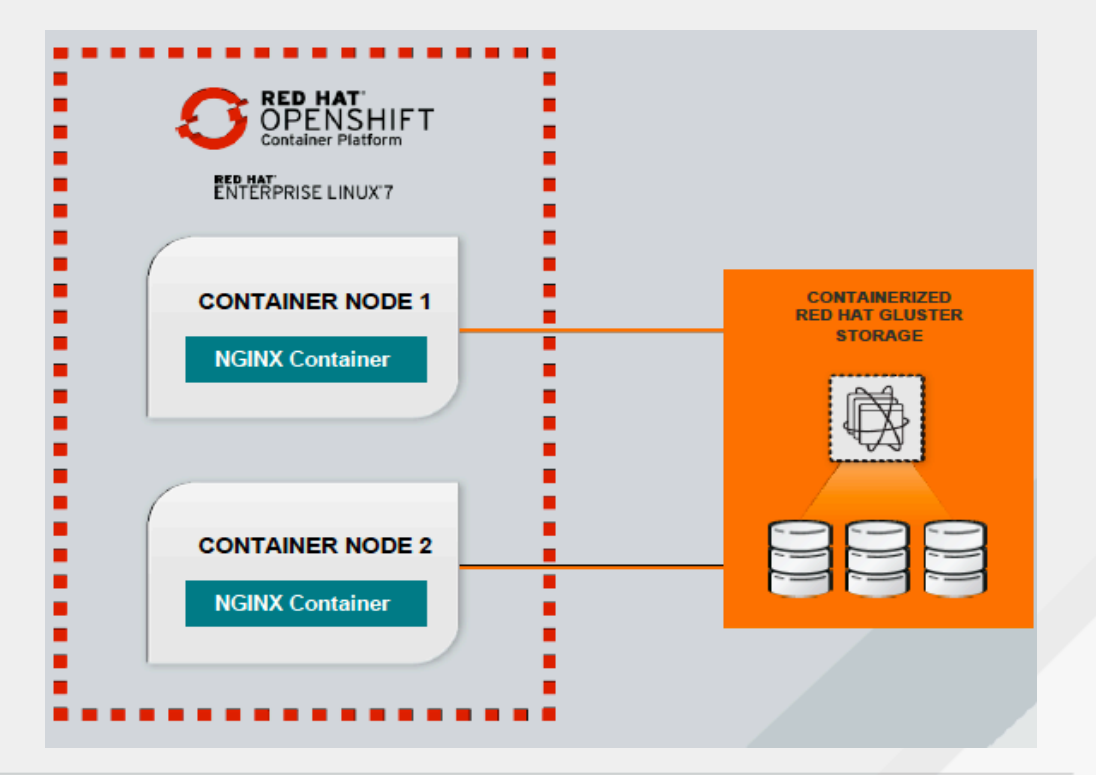

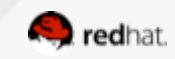

#### **July 2016 Launch Container-Native Storage**

- Red Hat Gluster Storage runs inside OpenShift in a container (in Kubernetes pods)
- Application and storage containers can be co-located
- There's exactly one RHGS container per host
- Uses host networking, not overlay
- Use OpenShift templates to deploy
- Use a dynamic volume allocator (Heketi) to automate volume creation

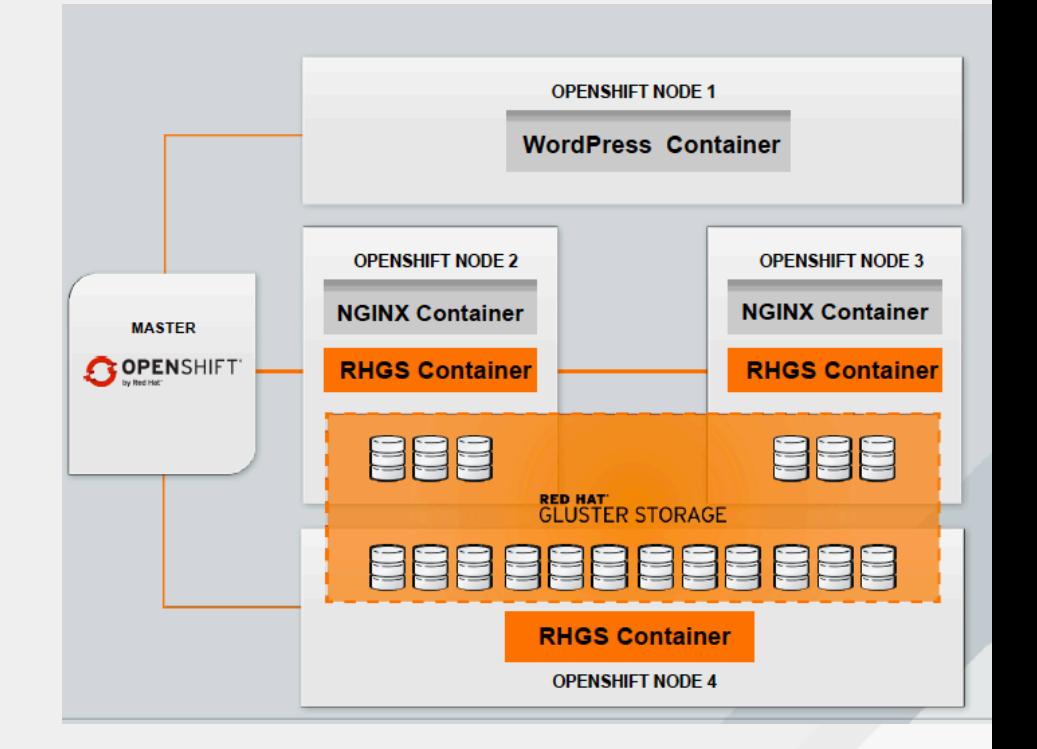

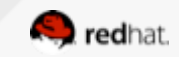

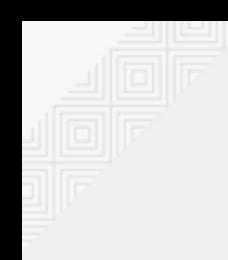

#### **What is available today**

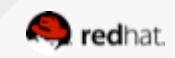

# **RHGS is supported Everywhere!**

- Same software bits across on-prem, VMs, containers and all three public clouds  $\bullet$
- Applications can be ported across deployments without expensive re-writes  $\bullet$
- Close integration with RHEL, RHV, and OpenShift  $\bullet$

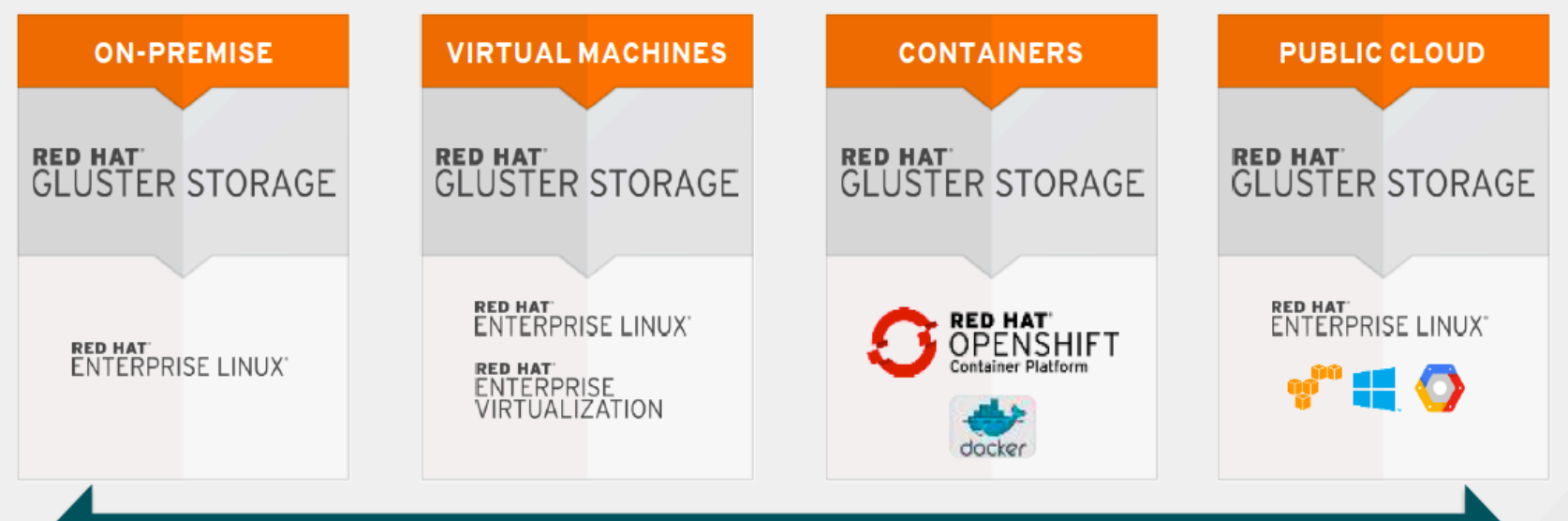

#### **SUPPORTED EVERYWHERE**

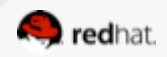

### **Container Storage Deployments**

- **Container Ready Storage, serving out storage to OpenShift** 
	- RHGS in stand-alone bare-metal storage clusters
	- RHGS inside VMs on bare-metal hosts using local disks
	- RHGS inside VMs fronting Enterprise Storage Arrays
		- RHGS sits between OpenShift and Storage Arrays
		- LUNs are served out as RHGS bricks
	- RHGS in AWS, Azure, Google Cloud
- **Container-Native Storage** 
	- RHGS runs containerized, inside OpenShift Container Platform
	- CNS runs anywhere OpenShift Container Platform runs!

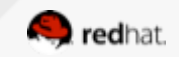

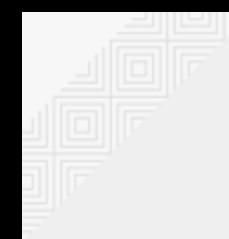

#### **Red Hat**

#### **OpenShift + Gluster Storage**

### **How does it all work**

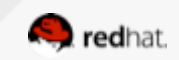

#### **What is CNS … and Heketi**

● **CNS**: Container Native Storage Providing dynamic persistent storage for OpenShift with GlusterFS in a hyper-converged fashion

● **Heketi**: the high-level service interface to Gluster Manages the lifecycle of volumes in multiple Gluster clusters.

**Openshift <sup>⇔</sup> Heketi ⇔ Gluster** 

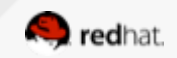

# **Main components of CNS**

#### ● **OpenShift/Kubernetes**

- dynamic glusterfs provisioner
- glusterfs plugin

#### ● **Heketi**

○ high-level service interface for Gluster volume lifecycle management

#### ● **glusterFS**

- one or more glusterfs clusters
- running hyper-converged in OpenShift

#### ● **cns-deploy**

○ tool to deploy gluster and heketi into an existing openshift cluster

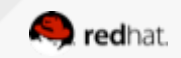

# **Persistent Storage "***jargon***" in OpenShift**

- **Pod**: group of one or more containers that form an entity
- **Persistent Volume** (PV): to be mounted by application pod
- **Provisioner**: to provide PVs upon request
- **Plugin:** mechanism to mount the PV, referenced in PV
- **Persistent Volume Claim** (PVC): mechanism for a user to request a PV
- **Access types** for volumes:
	- RWO read write once (single node)
	- RWX read write many (multiple nodes)
	- $\circ$  ROX read only many (multiple nodes)
- **Flavors** of provisioning: dynamic and static

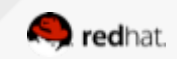

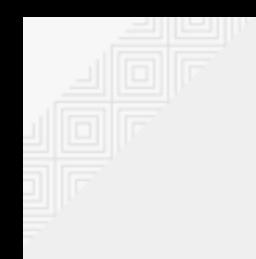

### **Static Provisioning** *(pre-OCP 3.4)*

- Storage Admin pre-creates storage volumes
- OCP Admin pre-creates a set of persistent volumes
- Static provisioner choses existing PV based on type and size from PVC

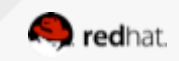

### **Static Provisioning (pre OCP 3.4)**

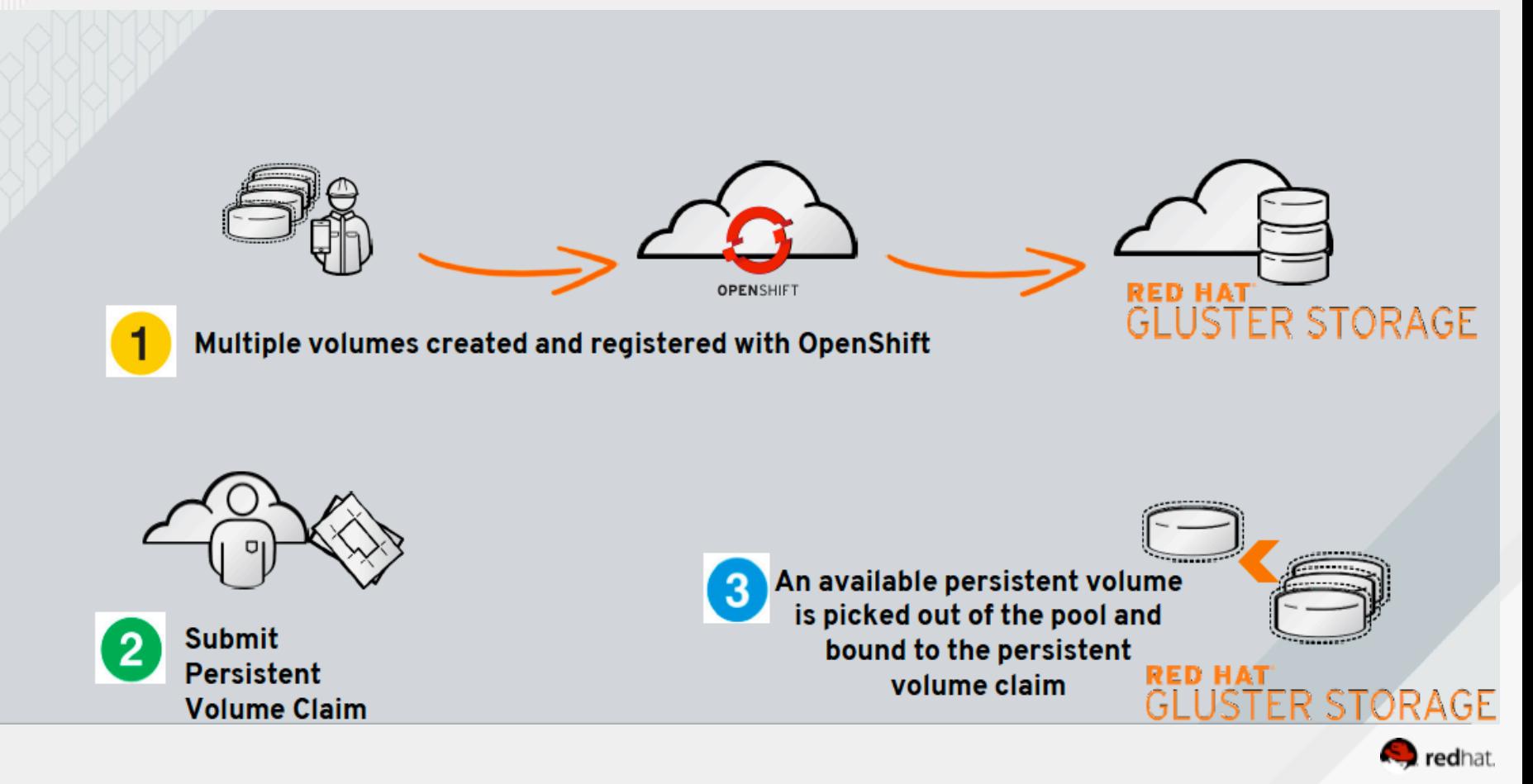

## **Flow of commands (SP)**

#### # static provisioning

```
# create endpoints
oc create -f sample-gluster-endpoints.yaml
oc get endpoints
```

```
# create gluster service
oc create -f sample-gluster-service.yaml
oc get service
```

```
# create gluster volume
heketi-cli volume create --size=100 --persistent-volume-file=pv001.json
```

```
# create openshift pv using edited pv001 file:
oc create -f pv001-mod.json
oc get pv
```

```
# create PVC
oc create -f pvc.json
oc get pv
oc get pvc
```

```
# create app
oc create -f app.yml
```
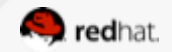

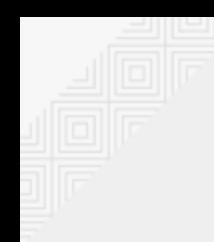

### **PVC for Static Provisioner**

```
cat sp-pvc.json
obnox
               \mathsf{cns}
```

```
"apiVersion": "vl",
   "kind": "PersistentVolumeClaim",
   "metadata": {
     "name": "glusterfs-claim"
},<br>| spec": {<br>|access
     "accessModes": [
       "ReadWriteMany"
    ı,
     "resources": {
       "requests": \{"storage": "100Gi"
      },
       "selector": {
       "matchLabels": {
         "storage-tier": "gold"
```
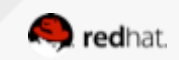

- A Storage Class (SC):
	- Created by admin
	- Describes the storage properties
	- References a (dynamic) provisioner

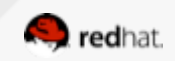

- A Storage Class (SC):
	- Created by admin
	- Describes the storage properties
	- References a (dynamic) provisioner
- PVC (created by user): references to a Storage Class

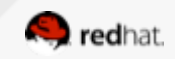

- A Storage Class (SC):
	- Created by admin
	- Describes the storage properties
	- References a (dynamic) provisioner
- PVC (created by user): references to a Storage Class
- Provisioner (from SC): creates PV of the requested size

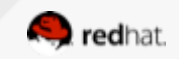

- A Storage Class (SC):
	- Created by admin
	- Describes the storage properties
	- References a (dynamic) provisioner
- PVC (created by user): references to a Storage Class
- Provisioner (from SC): creates PV of the requested size
- User can then mount the PV within application pod

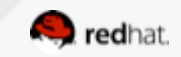

#### **PV creation: GlusterFS dynamic provisioner workflow**

- **PVC references to the glusterfs provisioner** 
	- GlusterFS provisioner extracts details from PVC
	- Provisioner tells Heketi to create a volume of given size and class
		- Heketi looks for a Gluster cluster that can satisfy the request
		- If found, Heketi tells the Gluster instance to create the volume
			- Gluster creates the requested volume
		- Heketi hands Volume details back to the Provisioner
	- Provisioner creates PV and puts the Gluster volume details into it
	- Provisioner puts Glusterfs as the mount plugin into the PV
	- Provisioner returns PV to the caller/enduser
- **Caller receives the PV and can now use it within a pod**

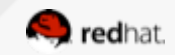

### **Dynamic Provisioning (OCP 3.4)**

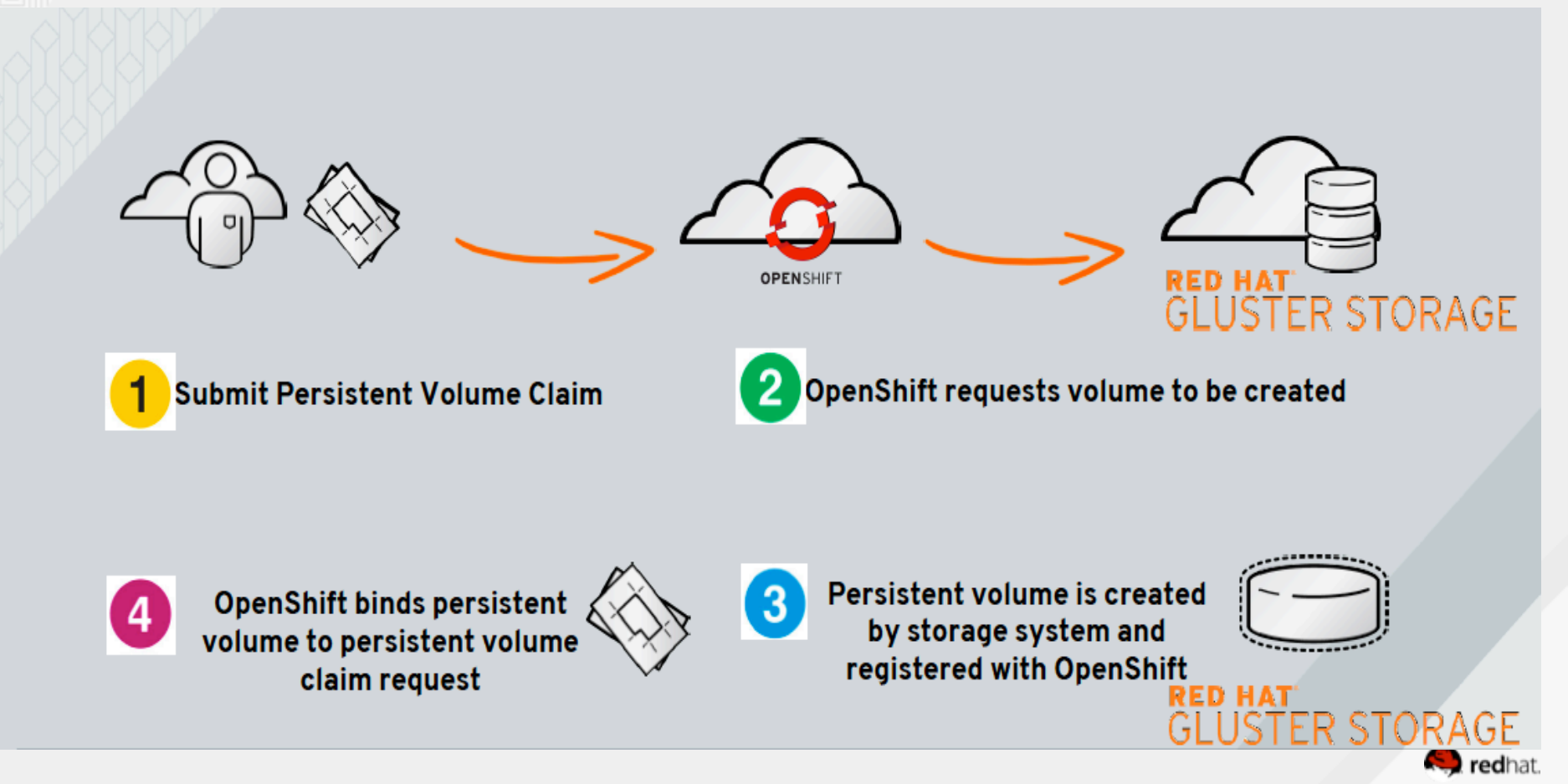

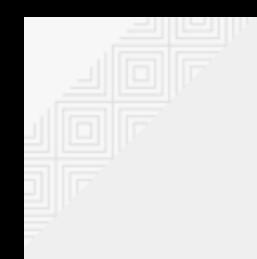

# **GlusterFS mount plugin**

- the OpenShift HOST has glusterfs-client installed
- the OpenShift HOST mounts the gluster volume
- the Gluster mount of the HOST is bind-mounted into the application container

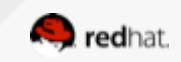

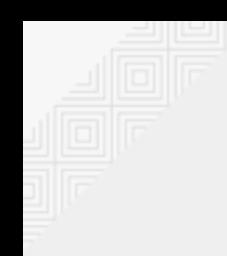

#### **Demo of Dynamic Provisioning**

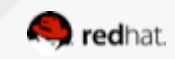

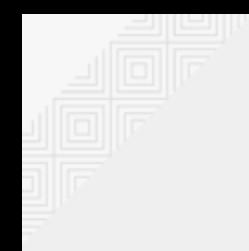

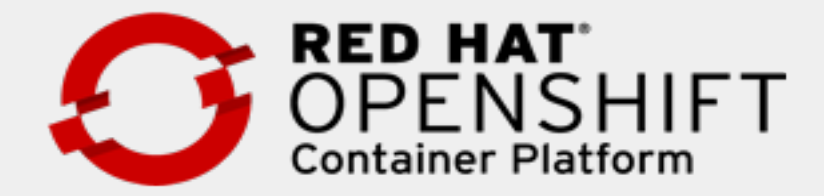

#### **Details on Containerization**

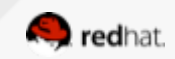

# **Gluster Cluster inside OpenShift**

- Gluster is running as pods
- Aggregating HOST disk devices into volumes
- ●Gluster storage nodes are tied to OpenShift nodes (using the hosts disks devices...)
- ●Gluster nodes on some, not necessarily on all OpenShift worker nodes
- Application pods can be on the same OpenShift nodes

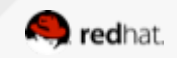

### **about Gluster containers**

- **containerized systemd** 
	- (running multiple processes: glusterd, brick servers, ...)
- **privileged container** (systemd, access host /dev, ...)
- **startup script**
- **host /dev bind-mounted**
- **bind-mount config** 
	- /etc/glusterfs, /var/lib/glusterd, /var/log/glusterfs
- **uses host network** 
	- gluster ip's need to be constant
	- gluster config tied to the node
	- performance

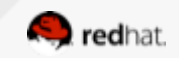

# **about Heketi**

- High-level service interface for managing the lifecycle of gluster volumes
- RESTful API and CLI ("heketi-cli")
- Manages either one or multiple Gluster clusters
- Capabilities: create, expand, delete volumes (more to come)
- Hides the "nitty gritty" details of volume creation from caller
- Simply takes the volume size and desired durability type
- Automatically finds cluster and disks to satisfy the request
- Stores its state within a database (currently Bolt DB)
- https://github.com/heketi/heketi

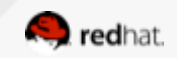

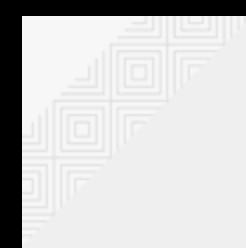

# **about the Heketi container**

- Runs as a single container pod
- Heketi Pod can move within the cluster
- Database needs to be persistent
	- $\Rightarrow$  therefore stored within a Gluster volume  $\odot$

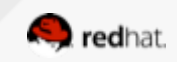

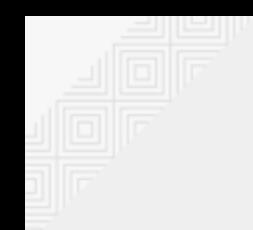

## **Warning**

#### Inside a Heketi managed cluster, Never mess with Gluster Volumes manually !

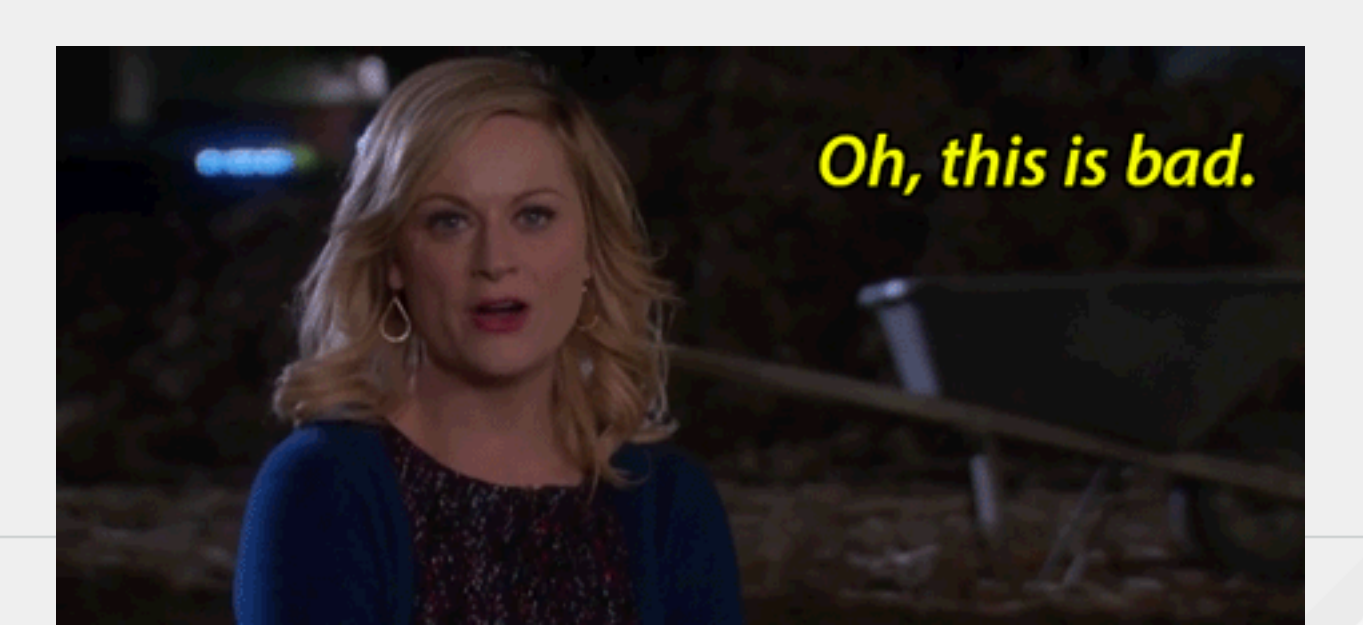

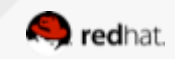

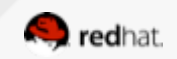

# **CNS Deploy**

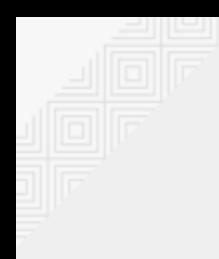

# **Set it all up by using: cns-deploy**

- New in OCP/CNS 3.4
- Set it all up by using a single command: "cns-deploy"
- Project / community:

https://github.com/gluster/gluster-kubernetes

- Takes topology file to describe Disk devices, Gluster nodes and Heketi
- Deploys the Gluster Cluster (upon request)
	- Gluster is deployed as a DaemonSet
- Deploys the Heketi pod

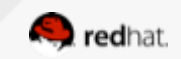

# **Pre-requisites before running cns-deploy**

- Openshift cluster installed
- One or more masters
- A cluster admin user must be created and logged in as that user
- Three or more worker nodes local storage to host gluster nodes
- The Gluster enabled nodes need:
	- firewall ports open: 24007,24008,2222,49152:49664
- All openshift nodes need to have the glusterfs-client installed
- The heketi pod can run anywhere, its logs should be persistent
- Need a management machine from where to run oc commands, heketi-cli, and cns-deploy
	- (e.g. a Master node), will need to have cns-deploy installed

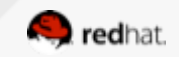

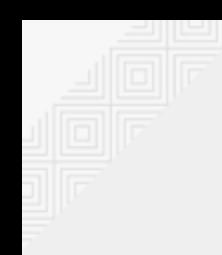

#### **Demo of cns-deploy**

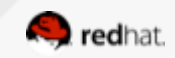

### **New: GID-security**

- Originally only root UID==GID==0 could access a PV
- As of CNS 3.4, the dynamic provisioner automatically assigns a GID (otherwise unused) to a PV
- All users belonging to this group have write access
- The requesting user makes sure that his pod runs under a user belonging to this group
- Admin configures range from which the provisioner choses the GID in the SC

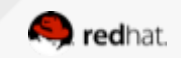

# **Scaling**

#### ● **Layout of gluster processes**

- Glusterd
- Brick daemons
- Possibly more daemons (snapshot, quota, …)
- 㱺 **Memory Requirements** 
	- ~ 32GB of free/reserved memory per Gluster node (pod) for hosting 100 replica-3 Volumes
- Current glusterd has a limit compute resources at around 100 volumes

Note: mounting gluster volumes also requires some memory

 $\circ$  reserve similar amounts for the hosts to mount

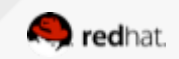

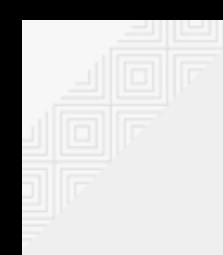

#### **Future Outlook**

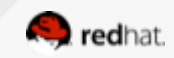

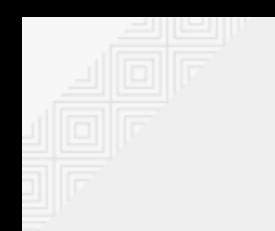

#### **Key Asks from Customers**

- Larger RHGS volume density per 3-node cluster
- Broader support for RWO workloads
- S3 access

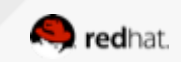

# **Development Roadmap - Overview**

- Scaling improvements (memory requirements/complexity) **Gluster**
- Improved day-2-day maintenance support
- Gluster as OpenShift registry
- RWO support with Gluster Block access (iscsi)
- S3-object access for application pods

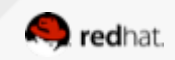

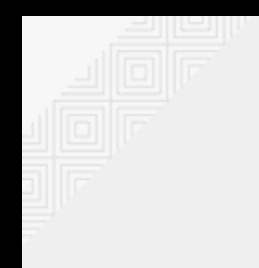

# **Brick Multiplexing**

- **Today there is one process per Gluster brick**
- **With BrickMux: run many bricks within one glusterfsd process**

Each process will consume one TCP port, instead of each brick doing so.

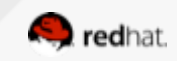

# **Proper RWO Support using iSCSI**

- A single file in a Gluster volume exported as an iSCSI target
- Host mounts iSCSI target
- iSCSI mount is bind-mounted into application pod
	- $\circ \Rightarrow$  For the pod it is no different than file!
- $\Rightarrow$  better scalability in number of volumes
- $\Rightarrow$  better fit for performance requirements from RWO workloads
- $\Rightarrow$  better fit for access model

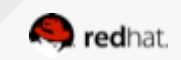

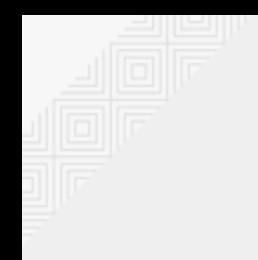

### **S3 Object Access**

- Gluster Swift is a service sitting on top of a Gluster mount
- Provides an S3-plugin for S3-API access (put/get/delete)
- Directories in a Gluster vol will represent s3-buckets
- Via Gluster Swift/S3-plugin, these buckets will be made available to application pods

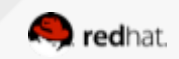

### **OpenShift + RHGS roadmap**

#### CONTAINER NATIVE STORAGE (past)

#### **CNS (Nov 2015)**

#### CNS 3.2 (Jul 2016)

- \* Storage provider for OpenShift
- . Native kubernetes driver
- RHGS runs inside OpenShift in pods
- Provisioned using kubernetes
- API driven volume allocation
- Statically provisioned

#### CNS 3.3 (Oct 2016)

- \* Revalidated with OpenShift 3.3
- \* Support PV selector option

#### **CONTAINER NATIVE STORAGE (2017)**

#### CNS 3.4 (Jan 2017)

#### CNS 3.5 (H1-CY-2017) · Usability

• Registry back-end

- Dynamic provisioning
- · Storage Classes
- · Usability

#### CNS 3.6 + 3.7 (H2-CY-2017)

- . High Volume density per cluster
- . Support for non-shared file (RWO access mode) for database
	- workloads via iSCSI backed RHGS

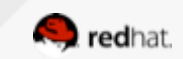

#### **THANK YOU**

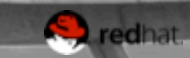